## **V O L L M A C H T**

## **Hiermit bevollmächtige(n) ich (wir) den/die**

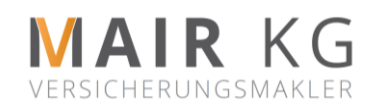

## **TRIENTLGASSE 69/1 6020 INNSBRUCK GISA-Zahl 18623**

im Rahmen der Gewerbeberechtigung für Versicherungsmakler zu meiner (unserer) alleinigen Vertretung in Versicherungsangelegenheiten. Insbesondere ist er/sie berechtigt, mich (uns) in allen Vertrags- und Schadensangelegenheiten sämtlicher Versicherungszweige zu vertreten und auch bestehende Vollmachten sowie Verträge mit anderen Versicherungsmaklern zu kündigen. Die Bevollmächtigung gilt auch gegenüber Behörden und Ämtern, Gerichten, Leasingunternehmen, Bausparkassen und ermächtigt insbesondere Aktenunterlagen, Protokolle und Krankengeschichten einzusehen bzw. anzufordern. Die Vollmacht gilt auch für die Entgegennahme von Versicherungsurkunden sowie Kündigungen und Vertragsabschlüsse vorzunehmen, für KFZ An, Ab und Ummeldungen sowie Kennzeichen Nachbestellungen. Sie erlischt durch entsprechende schriftliche Mitteilung des Vollmachtgebers oder durch Zurücklegung durch den Bevollmächtigten. Mit den **AGBs** und der **Datenschutzbestimmungen**, unter [www.versicherung-mair.at](http://www.versicherung-mair.at/) einsehbar, erkläre/n ich (wir) mich (uns) einverstanden.

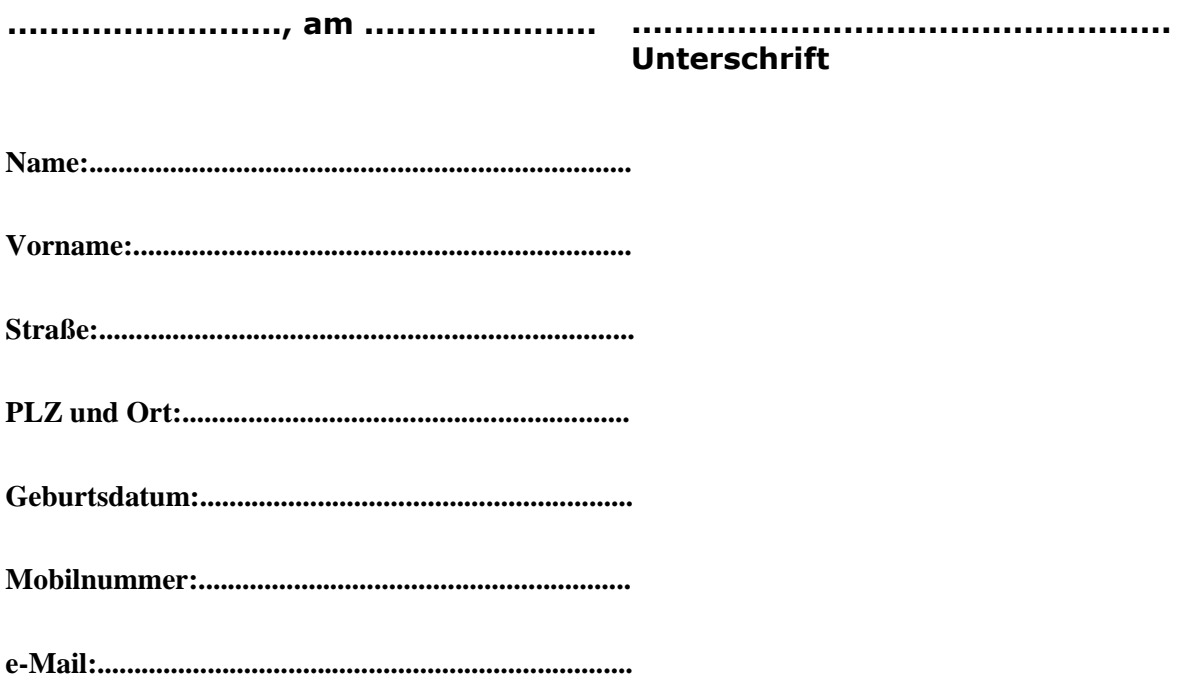